### Kodak Easyshare Guide

Thank you very much for reading Kodak Easyshare Guide. Maybe you have knowledge that, people have look hundreds times for their favorite novels like this Kodak Easyshare Guide, but end up in harmful downloads.

Rather than enjoying a good book with a cup of tea in the afternoon, instead they cope with some infectious virus inside their desktop computer.

Kodak Easyshare Guide is available in our digital library an online access to it is set as public so you can download it instantly. Our book servers saves in multiple countries, allowing you to get the most less latency time to download any of our books like this one. Kindly say, the Kodak Easyshare Guide is universally compatible with any devices to read

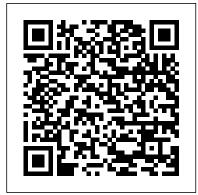

**KODAK: Topic Menu** 

www.kodak.com/go/support 3 Turning on the camera Press the On/Off button to turn the camera on in Auto mode. NOTE: You can also press the Auto/SCN, Video, or Favorites button to turn on the camera in that mode. Setting the language and date/time 2 1 to change. for previous/next field. OKto accept. At the prompt, press OK. 2 1 to change. OK to accept. Language: KODAK EASYSHARE C310 USER MANUAL Pdf Download | ManualsLib

Install Kodak EasyShare software before connecting the camera or optional dock to the computer. Failure to do so may cause the software to load incorrectly. 1 Close all software applications that are open on your computer (including anti-virus software). 2 Place the Kodak EasyShare software CD into the CD-ROM drive. 3 Load the software: Windows OS—

Kodak EasyShare Z650 zoom digital camera

Summary of Contents for Kodak EasyShare DX4330. Page 1 KODAK EASYSHARE DX4330 Zoom Digital Camera User's Guide Visit Kodak on the World Wide Web at www.kodak.com... Page 2 Eastman Kodak Company 343 State Street Rochester, New York 14650 © Eastman Kodak Company, 2002 Kodak and EasyShare are trademarks of Eastman Kodak Company.

Kodak EasyShare Z1485 IS digital camera When using the camera scre en or EVF as a viewfinder, framing marks indicate the camera focus area. The camera attempts to focus on foreground subjects, even if the subjects are not centered in the scene. 1Press the Shutter button halfway. When the framing marks turn green, focus is accomplished.

<u>Kodak EasyShare CD24 Manual - Kodak Manual</u>

Kodak EasyShare DX4530 Manual - Kodak Manual
Kodak EasyShare M580 PDF User Manual / Owner's
Manual / User Guide offers information and
instructions how to operate the EasyShare M580,
include Quick Start Guide, Basic Operations,
Advanced Guide, Menu Functions, Custom Settings,
Troubleshooting & Specifications of Kodak EasyShare
M580.

# Kodak EasyShare V705 dual lens digital camera

Kodak EasyShare C813 Manual; Table of contents. 1- Setting up your C813 camera ...page.1. Attaching the strap ...page.1 Loading the battery ...page.1 Turning on the Kodak... 2- Taking pictures/videos ...4. Using optical zoom ...6 Using C813 camera Help ...10 Understanding the picture-taking icons...11... 3- ...

#### Kodak EasyShare tutorial

Kodak EASYSHARE C713 Zoom Digital Camera

Kodak Easyshare Z8612 IS Review - 8MP with

Manual Controls for \$2. Kodak EASYSHARE C182

Digital Camera Kodak EasyShare Touch M577

Digital Camera Kodak EasyShare C875 Kodak

EasyShare ZD710

Kodak EASYSHARE M1020 10\" Digital Frame

Kodak EasyShare C195 | ReviewKodak EasyShare

C140 : hands-on Living in 2004 with a Kodak

EasyShare Photo Printer Kodak Easy Share

DX7590 Demo Video How To Make a Fuji Camera

Charger New Idea With Mobile Charger Diy My

New Kodak Pixpro Camera Fixing Lens Problems
on a Digital Camera (lens error, lens stuck,
lens jammed, dropped)

Aprendemos a colocar las pilas en la cámara con 6 años en el proyecto Capturando Emociones. Kodak C143 Digital Camera Kodak PIXPRO S-1 MFT Camera Kit \u0026 400mm Lens Unboxing \u0026 First Impressions in 4K Kodak M530 'How To' Share Button Setup Kodak Pixpro AZ651 wifi tutorial Kodak Photo Printer Teardown Kodak C643 digital camera repair Gadget Show Web TV - Kodak Easy Share V1003 Vintage Kodak EasyShare CX7300 Digital Camera Review

How To Download and Install Kodak EasyShare Software on PC (Windows 10/8/7)Kodak

EasyShare C195 Review History Of The Digital Camera [Remember Ep. 2] Kodak Mini 2 Instant Photo Printer - Un boxing! EASY TO USE!!!

Kodak SV710 7-inch Digital Picture Frame

Kodak EasyShare C913 Digital Camera Review

Summary of Contents for Kodak EasyShare

Taking pictures and videos ...4 3 Transferring and printing pictures ...12 4 Doing more with your camera ...16... Page 6 5 Troubleshooting ...35 6 Getting help ...41 7 Appendix ...43... Page 10 Press the Shutter button halfway to set the AF/AE (Auto Focus / Auto Exposure). Download Kodak EasyShare M5370 PDF User Manual

Kodak Perfect Touch technology is applied, for better pictures. You can choose the best picture size and aspect ratio for your needs-just press the Menu button and choose Picture Size. 3:2 (the best choice when making 4 x 6 prints) 16:9 (wide screen) 4:3 (the default setting) Program Manual More creative control. (See page 34).

Guide

Kodak EasyShare Z740 zoom digital camera easyshare - KODAK EasyShare System - redirected to EASYSHARE Support easyshare1support - This is a link for customers to use to get support easysharedeployment30 - Defect DB for Easyshare CD40 Digital Camera Manual; Table of contents: Deployment 3.0

#### KODAK EASYSHARE C433 USER MANUAL Pdf Download ManualsLib

4 www.kodak.com/go/support 2 Taking pictures/videos Taking pictures To get clear, focused pictures: 1 The camera turns on in Smart Capture mode. (If it's in a different mode, press the Mode button, then until the LCD

C433. Page 5 1 Setting up your camera ...1 2 displays Smart Capture mode , then press OK.) 2 Compose the picture. 3 Press the Shutter button halfway to focus and set exposure.

> KODAK EASYSHARE DX4330 USER MANUAL Pdf Download | ManualsLib

Kodak EasyShare C613 Manual or User's quide. Kodak-C613-manual en. Kodak EasyShare C613 Zoom Digital Camera Manual Download (And You can use Kodak EasyShare C613 User's Guide be Print or Preview) Kodak EasyShare C613 Zoom Digital Camera Manual; Table of contents. Kodak EasyShare C613 Camera photos on Google Images. 1-Setting up your Kodak EasyShare C613 camera ....1. Attaching the strap ....page

#### Kodak Easyshare Guide

Kodak EasyShare CD40 Manual or User's quide. Kodak EasyShare CD40 Digital Camera Manual Download (And You can use Kodak EasyShare CD40 Manual be Print or Preview) Kodak EasyShare

### Download Kodak EasyShare C183 PDF User Manual Guide

Kodak EasyShare DX4530 Manual or User's quide. Unexpected server response (403) while retrieving PDF "https://www.kodakmanual.com/wpcontent/uploads/2019/12/Kodak-DX4530-manual\_en.pdf". Kodak EasyShare DX4530 Zoom Digital Camera Manual Download (And You

Page 3/5 April. 25 2024 can use Kodak EasyShare DX4530 Manual be Print
or Preview)

Kodak EasyShare CD40 Manual - Kodak Manual
Free Download Kodak EasyShare C183 PDF User Manual,
User Guide, Instructions, Kodak EasyShare C183
Owner's Manual. KODAK EASYSHARE C183 features a 14
MP CCD sensor and a 3x (32-96mm) optical zoom lens
with blur reduction deliver clearer, sharper
pictures. The face detection technology locates up
to 5 faces and automatically adjusts the camera
settings to ensure you always get the best possible
shot.

## KODAK EASYSHARE USER MANUAL Pdf Download ManualsLib

Kodak EasyShare CD24 Manual or User's guide.
Kodak EasyShare CD24 Camera Manual Download
(And You can use Kodak EasyShare CD24 Manual
be Print or Preview) Kodak EasyShare CD24
Camera Manual; Table of contents:
Kodak EasyShare C613 Manual - Kodak Manual
Kodak easyShare z8612: user guide (29 pages)
Digital Camera Kodak EasyShare M1073 IS User
Manual. Kodak easyshare m1073 is: user guide
(29 pages) Summary of Contents for Kodak
EasyShare. Page 1Kodak EasyShare V803/V1003
zoom digital camera User's guide www.kodak.com
For interactive tutorials:
www.kodak.com/go/howto For help with your
camera: www.kodak.com/go/v803support,

www.kodak.com/go/v1003support...

Kodak EasyShare C813 Manual - Kodak Manual
For help with a Kodak manufactured product
or purchasing a Kodak product, click on
Search Articles below. If you cannot find
your answer, please email us by filling out
the form at Help & Support. PLEASE NOTE:
KODAK All-in-One printers and EasyShare
digital cameras were discontinued in 2012
and have no live support.
Consumer Support | Kodak

Kodak EasyShare tutorial

Kodak EASYSHARE C713 Zoom Digital Camera
Kodak Easyshare Z8612 IS Review - 8MP with
Manual Controls for \$2. <u>Kodak EASYSHARE C182</u>
<u>Digital Camera Kodak EasyShare Touch M577</u>
<u>Digital Camera Kodak EasyShare C875 Kodak</u>
<u>EasyShare ZD710</u>

Kodak EASYSHARE M1020 10\" Digital Frame

Kodak EasyShare C195 | ReviewKodak EasyShare

C140 : hands-on Living in 2004 with a Kodak

EasyShare Photo Printer Kodak Easy Share

DX7590 Demo Video How To Make a Fuji Camera

Charger New Idea With Mobile Charger Diy My

New Kodak Pixpro Camera Fixing Lens Problems
on a Digital Camera (lens error, lens stuck, lens jammed, dropped)

Aprendemos a colocar las pilas en la cámara con 6 años en el proyecto Capturando

Emociones. Kodak C143 Digital Camera Kodak
PIXPRO S-1 MFT Camera Kit \u0026 400mm Lens
Unboxing \u0026 First Impressions in 4K

Kodak M530 'How To' Share Button Setup

Kodak Pixpro AZ651 wifi tutorial Kodak Photo
Printer Teardown Kodak C643 digital camera
repair Gadget Show Web TV Kodak Easy Share
V1003 Vintage Kodak EasyShare CX7300 Digital
Camera Review

How To Download and Install Kodak EasyShare Software on PC (Windows 10/8/7)Kodak

EasyShare C195 Review History Of The Digital Camera [Remember Ep. 2] Kodak Mini 2 Instant Photo Printer Un boxing! EASY TO USE!!!

Kodak SV710 7-inch Digital Picture Frame

Kodak EasyShare C913 Digital Camera Review

KODAK EASYSHARE C143 Digital Camera

Summary of Contents for Kodak EasyShare C310 Page 5
1 Setting up your camera...1 2 Taking pictures and videos...4 3 Transferring and printing pictures...13 4 Doing more with your camera...19...

Page 6 5 Troubleshooting...37 6 Getting help...47 7

Appendix...50...